## 必ず、すべてのドングル(キー)をパソコンに挿してから設定して下さい。

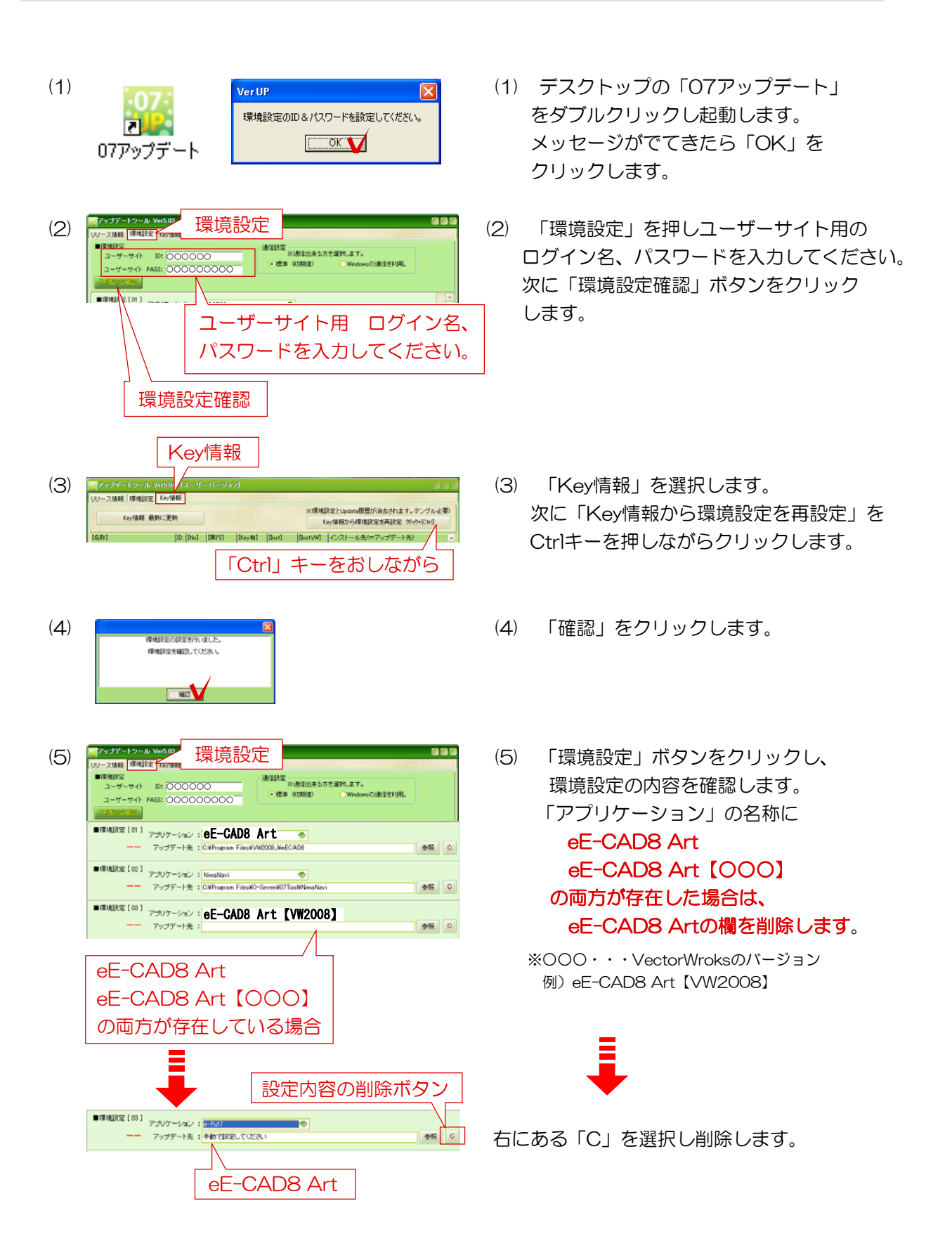